2/20/2005

### コンテック社の API-AIO ライブラリを使った MATLAB 用 AD/DA ドライバの開発

ここで作成するドライバは、コンテック社の AD/DA カード

ADA16-32/2(CB)F、AD12-8(PM)、それに ADI12-8(USB)GY での動作を確認している。 API-AIOを利用しているためそれ以外のAD/DAカードでも一部を変更するだけで応用可 能であると考えられる。通常これらのドライバを作成するには、ActiveX ライブラリを使う か、MEX 関数により Visual C 用ライブラリを呼び出すなどの方法が考えられるが、ここ では、MATLAB 6.5 より実装された Generic DLL による方法を紹介する。この方法を使 うと、Visual C++などの言語を用いてコンパイルする必要がなく、MATLAB 言語上で コンパイルすることなく動作するため、デバックやカスタマイズが容易にできる利点があ る。ここでは、コンテック社の AD/DA カードの例を示すが、これ以外でも Visual C,Visual Basic 用のドライバを提供している場合には、同様のテクニックを使い MATLAB 上から直 接操作できるようになる。

### MATLAB 用 ADDA ライブラリの開発例

まず、コンテック社のホームページから API-AIO ライブラリをインストールする。すると、 Visual C++, Visual Basic などのサンプルプログラムもインストールされる。Visual C++用のサンプルの中にある、

#### caio.h

をMATLABカレントフォルダにコピーする。Visual Basic用のcaio.vbなどの中を見ると、 例えば、aioinit 関数の定義を見てみると

Declare Function AioInit Lib "CAIO.DLL" (ByVal DeviceName As String, ByRef Id As Short) As Integer

と書いてあり、ダイナミックリンクするライブラリは、caio.dll であることがわかる。

これらより、loadlibrary 関数を使い、

loadlibrary('caio.dll','caio.h');

と実行する。このようにすることで、MATLAB 上にライブラリをロードできる。

AD 変換のアルゴリズムの汎用性を考え、コンソールサンプルのデバイスバッファを使用し た複数チャネル対応アナログ入力のプログラム

#### AIOWDM¥Sample¥Console¥Ai¥DevBuf¥Ai¥Ai.c

をベースに作成に考えてみる。AD カードからのデータの取得をまとめると以下のようにな る。

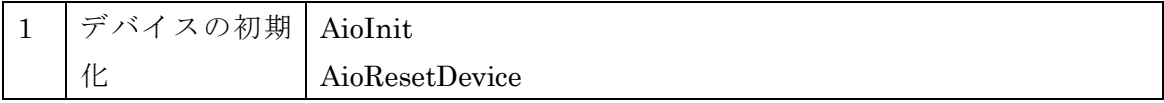

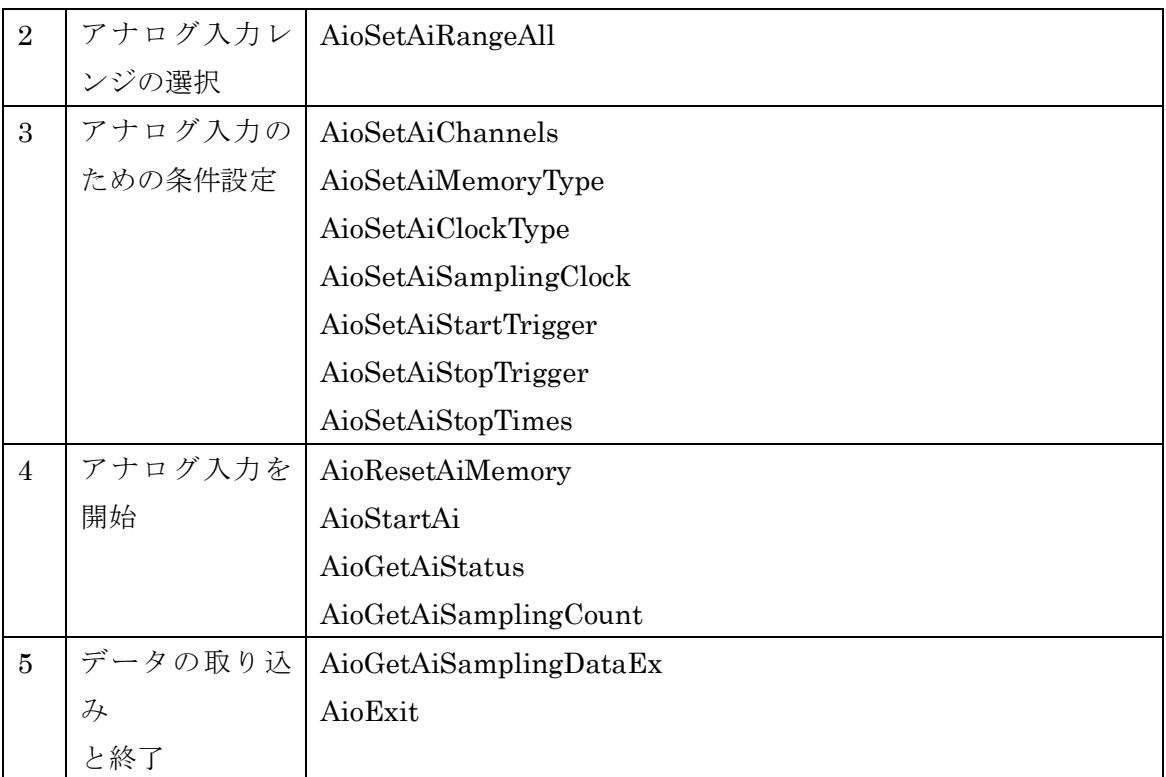

見通しを良くするためエラー処理を省き手順どおり MATLAB 用に機能を書き換えるとつ ぎのようになる。

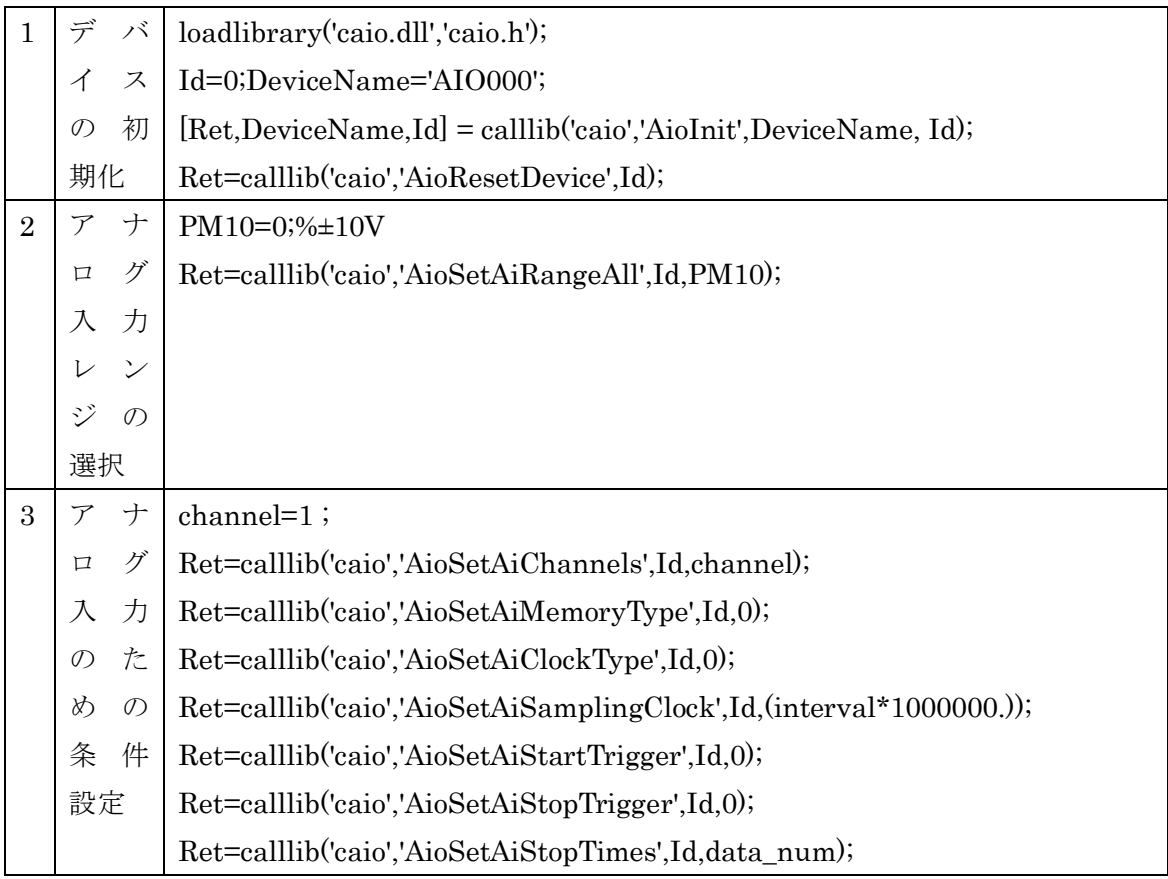

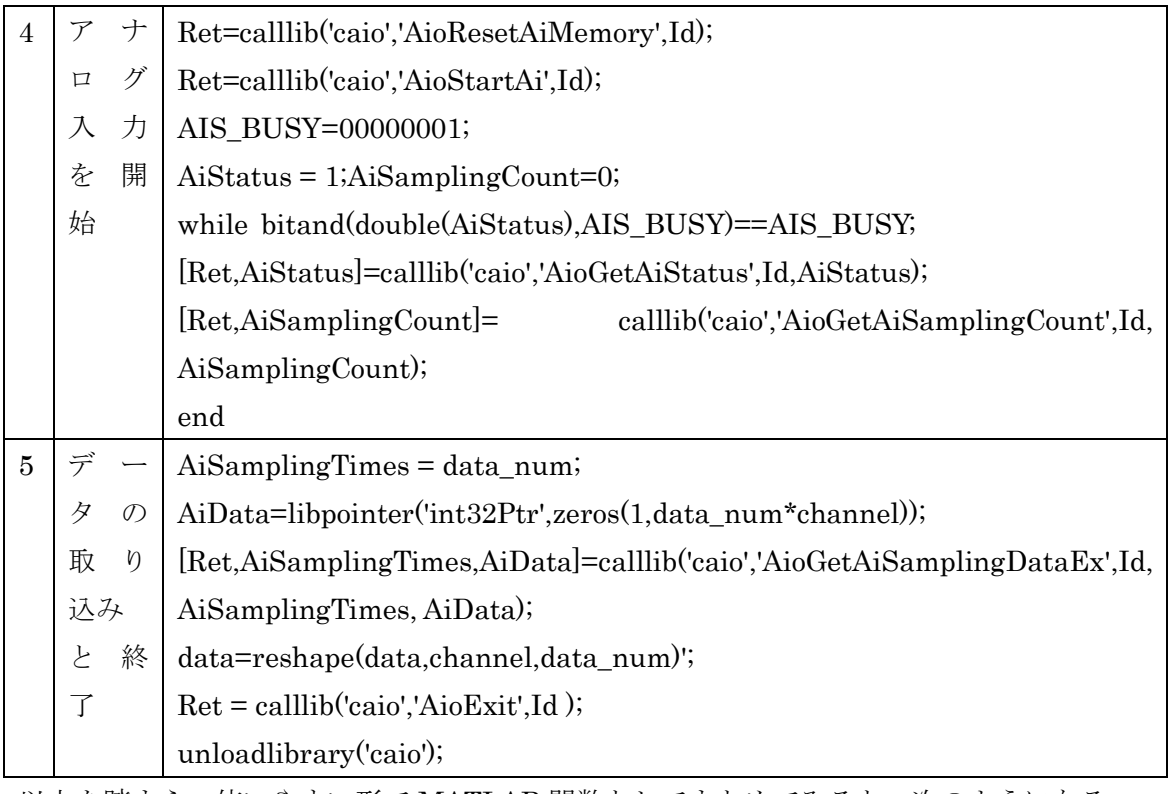

以上を踏まえ、使いやすい形で MATLAB 関数としてまとめてみると、次のようになる。

contec\_ad.m

```
function AiData=contec_ad(interval,data_num,AiChannels)
% contec_ad.m
% The calling syntax is:
% AiData = contec_ad(interval,data_num,AiChannels);
% Kazuyuki Kobayashi Feb 21, 2005
% Copyright (c) 2005 Gerox(c)
% All Rights Reserved
% for Windows版高機能アナログ入出力ドライバ API-AIO(WDM)
%これを使用する際には、コンテック社のドライバに含まれるcaio.hが必要です。
% ADA16-8/2(CB)L AD112-8(USB)GY AD128PM でテスト済み
% Windows版高機能アナログ入出力ドライバ API-AIO(WDM)がサポートしているカードで動作可
% ただし、入力レンジなどの設定をチューニングする必要あり、
if exist('caio.h') = 2;
  disp('これを使用する際には、コンテック社のドライバAPI-AIO(WDM)に含まれるcaio.hが必要です。');
  return;
end
if ~libisloaded('caio');loadlibrary('caio.dll','caio.h');end
Id=0;DeviceName='AIO000';
AiData=[];
[Ret, DeviceName, Id]=calllib('caio','AioInit',DeviceName, Id);
if Ret \tilde{=} 0% [Ret,ErrorString]=calllib('caio','AioGetErrorString',Ret,char(zeros(1,256)));
% fprintf('AioInit = %d : %s¥n',Ret,ErrorString);disp('error');
  fprintf('AioInit = %d 4n', Ret);
  Ret = calllib('caio','AioExit', Id);
  unloadlibrary('caio');
 return;
end
Ret=calllib('caio','AioResetDevice', Id);
if Ret^{\sim}=0;
% [Ret,ErrorString]=calllib('caio','AioGetErrorString',Ret,char(zeros(1,256)));
```

```
% fprintf('AioResetDevice = %d : %s¥n',Ret,ErrorString);
   fprintf('AioResetDevice = %d4n', Ret);
   unloadlibrary('caio');
   return;
end
% \pm 10V : 0 |0 \sim 10V : 50
% \pm 5V : 1 | 0 ~ 5V : 51
% \pm 2.5V : 2 |0 \sim 4.095V : 52
% \pm1.25V : 3 | 0 ~ 2.5V : 53
% \pm 1V : 4 |0 \sim 1. 25V : 54
% \pm 0.625V : 5 |0 \sim 1V : 55
% \pm 0.5V : 6 |0 \sim 0.5V : 56
% \pm 0.3125V : 7 |0 \sim 0.25V : 57
% \pm0.25V : 8 |0~0.1V : 58<br>% \pm0.125V : 9 |0~0.05V : 59
% \pm 0.125V : 9 |0 \sim 0.05V
% \pm 0.1V :10 |0 \sim 0.025V : 60
% \pm 0.05V :11 |0 \sim 0.0125V : 61
% \pm 0.025V :12 10 \sim 20mA :100
% \pm 0.0125V :13 | 4 ~ 20 mA :101
% 1~\sim 5V :150
PM10=0;%±10V
Ret=calllib('caio','AioSetAiRangeAll', Id, PM10);
if Ret =0:
% [Ret,ErrorString]=calllib('caio','AioGetErrorString',Ret,char(zeros(1,256)));
% fprintf('AioSetAiRangeAll = %d : %s¥n',Ret,ErrorString);
   fprintf('AioSetAiRangeAII = %d4n', Ret);
  Ret = calllib('caio'.'AioExit'.Id);
  unloadlibrary('caio');
  return;
end
Ret=calllib('caio','AioSetAiChannels', Id,AiChannels);
if Ret^{\sim}=0;
% [Ret,ErrorString]=calllib('caio','AioGetErrorString',Ret,char(zeros(1,256)));
% for intf ('AiSetAiChannels = \%d : \%s\n', Ret, ErrorString);
  fprintf('AiSetAiChannels = %d\in', Ret);
  unloadlibrary('caio');
  return;
end
Ret=calllib('caio','AioSetAiMemoryType',Id,0);
if Ret^{\sim}=0:
% [Ret,ErrorString]=calllib('caio','AioGetErrorString',Ret,char(zeros(1,256)));
% fprintf('AioSetAiMemoryType = %d : %s¥n',Ret,ErrorString);
   fprintf('AioSetAiMemoryType = %d4n', Ret);
  unloadlibrary('caio');
   return;
end
Ret=calllib('caio','AioSetAiClockType', Id, 0);
if Ret^{\sim}=0:
% [Ret,ErrorString]=calllib('caio','AioGetErrorString',Ret,char(zeros(1,256)));
% fprintf('AioSetAiClockType = %d : %s¥n',Ret,ErrorString);
   fprintf('AioSetAiClockType = %d\m', Ret);
   unloadlibrary('caio');
  return;
end
Ret=calllib('caio','AioSetAiSamplingClock',Id,(interval*1000000.));
if Ret =0:
% [Ret,ErrorString]=calllib('caio','AioGetErrorString',Ret,char(zeros(1,256)));
% fprintf('AioSetAiSamplingClock = %d : %s¥n',Ret,ErrorString);
   fprintf('AioSetAiSamplingClock = %d\m', Ret);
  unloadlibrary('caio');
  return;
end
Ret=calllib('caio','AioSetAiStartTrigger', Id, 0);
```

```
if Ret = 0;
% [Ret,ErrorString]=calllib('caio','AioGetErrorString',Ret,char(zeros(1,256)));
% fprintf('AioSetAiStartTrigger = %d : %s¥n',Ret,ErrorString);
  fprintf('AioSetAistartTrigger = %d4n', Ret);
  unloadlibrary('caio');
  return;
end
Ret=calllib('caio','AioSetAiStopTrigger', Id, 0);
if Ret =0;
% [Ret,ErrorString]=calllib('caio','AioGetErrorString',Ret,char(zeros(1,256)));
% fprintf('AioAiStopTrigger = %d : %fFash, Ret, ErrorString);
   fprintf('AioAistopTrigger = %d4n', Ret);
  unloadlibrary('caio');
  return;
end
Ret=calllib('caio','AioSetAiStopTimes', Id.data_num);
if Ret^{\sim}=0:
% [Ret,ErrorString]=calllib('caio','AioGetErrorString',Ret,char(zeros(1,256)));
% fprintf('AioSetStopTimes = %d : %s¥n',Ret,ErrorString);
  fprintf('AioSetStopTimes = %d¥n', Ret);
  unloadlibrary('caio');
  return;
end
Ret=calllib('caio','AioResetAiMemory', Id);
if Ret<sup>~=0;</sup>
% [Ret,ErrorString]=calllib('caio','AioGetErrorString',Ret,char(zeros(1,256)));
% fprintf('AioResetAiMemory = %d : %s¥n',Ret,ErrorString);
  fprintf('AioResetAiMemory = %d\in',Ret);
  Ret = calllib('caio','AioExit', Id);
  unloadlibrary('caio');
  return;
end
Ret=calllib('caio','AioStartAi', Id);
if Ret^{\sim}=0:
% [Ret,ErrorString]=calllib('caio','AioGetErrorString',Ret,char(zeros(1,256)));
% fprintf('AioStartAi = %d : %s\m', Ret, ErrorString);
  fprintf('AioStartAi = %d\m', Ret);
  Ret = calllib('caio','AioExit',Id);
  unloadlibrary('caio');
  return;
end
AIS_BUSY=00000001;
AiStatus = 1;AiSamplingCount=0;
while bitand (double (AiStatus), AIS_BUSY) ==AIS_BUSY;
   [Ret, AiStatus]=calllib('caio','AioGetAiStatus', Id, AiStatus);
   if R_{\rho}t^{\sim}=0;
% [Ret,ErrorString]=calllib('caio','AioGetErrorString',Ret,char(zeros(1,256)));
% fprintf('AioGetAiStatus = %d : %s¥n',Ret,ErrorString);
     fprintf('AioGetAiStatus = %d\m', Ret);
     Ret = calllib('caio','AioExit', Id);
     unloadlibrary('caio');
     return;
  end
   [Ret,AiSamplingCount]= calllib('caio','AioGetAiSamplingCount', Id, AiSamplingCount);
  if Ret<sup>\approx</sup>=0;
% [Ret,ErrorString]=calllib('caio','AioGetErrorString',Ret,char(zeros(1,256)));
% fprintf('AioGetAiSamplingCount = %d : %s¥n',Ret,ErrorString);
     fprintf('AioGetAiSamplingCount = %d \app', Ret);
     Ret = calllib('caio','AioExit', Id);
     unloadlibrary('caio');
     return;
   end
end
```

```
AiData=libpointer('singlePtr',zeros(1,data_num*AiChannels));
AiSamplingTimes = data_num;
[Ret,AiSamplingTimes,AiData]=calllib('caio','AioGetAiSamplingDataEx',Id, AiSamplingTimes, AiData);
if Ret^{\sim}=0:
% [Ret,ErrorString]=calllib('caio','AioGetErrorString',Ret,char(zeros(1,256)));
% fprintf('AioGetAiSamplingDataEx = %d : %s¥n',Ret,ErrorString);
  fprintf('AioGetAiSamplingDataEx = %d\m', Ret);
  Ret = calllib('caio','AioExit', Id);
  unloadlibrary('caio');
  return;
end
AiData=reshape(AiData, AiChannels, data_num)';
Ret = calllib('caio','AioExit', Id);
if Ret^>=0:% [Ret,ErrorString]=calllib('caio','AioGetErrorString',Ret,char(zeros(1,256)));
% fprintf('AioExit = %d : %s¥n',Ret,ErrorString);
  fprintf('AioExit = %d4n', Ret);
  unloadlibrary('caio');
  return;
end
if libisloaded('caio');unloadlibrary('caio');end
```
としてなる。使用方法は、例えば、0.01 秒間隔でデータ 1024 点、1 チャンネルのデータを

取得したい場合には、

data=contec\_ad $(0.01,1024,1)$ ;

とする。この場合、時間は、0.01×1024 秒なので、約 10 秒程度かかるので、

tic ;data= contec  $ad(0.01,1024,1)$ ;toc

とすると、実行できているか確認することができる。ダイナミックライブラリをロードし 実行するため、一般には、サンプリング時間 10 秒+αだけ時間がかかるはずである。 この要領で DA、DIO などのデバイスドライバも MATLAB 言語のみで開発することができ る。

# アナログ出力の実装例

ここでは、ADA16-8/2(CB)L AD128PM の2つの AD/DA カードにより検証した例を示す。 コンテック社の C 言語で記述されたコンソールバージョンをベースに

# AIOWDM¥Sample¥Console¥Ao¥MultiAo¥MultiAo.c

MATLAB 用に書き換えてみる。

## contec\_multiao.m

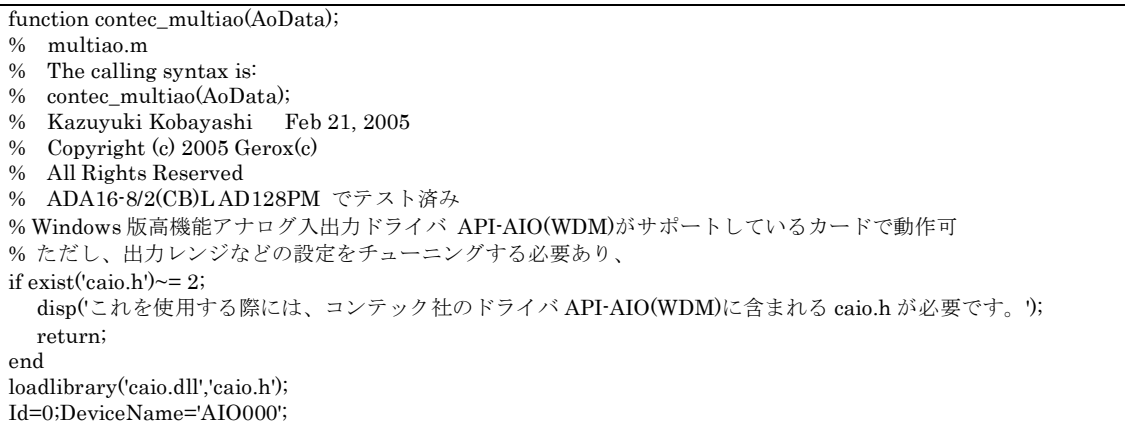

```
AoChannels=length(AoData);
[Ret,DeviceName,Id]=calllib('caio','AioInit',DeviceName, Id);
if Ret \approx 0
% [Ret,ErrorString]=calllib('caio','AioGetErrorString',Ret,char(zeros(1,256)));
% fprintf('AioInit = %d : %s\\{\s\an',Ret,ErrorString);
  fprintf('AioInit = %d ¥n',Ret);
  unloadlibrary('caio');
  return;
end
AoRange=0;
Ret = calllib('caio','AioSetAoRangeAll',Id,AoRange);
if Ret~=0;
% [Ret,ErrorString]=calllib('caio','AioGetErrorString',Ret,char(zeros(1,256)));
% fprintf('AioSetAiRangeAll = %d : %s¥n',Ret,ErrorString);
  fprintf('AioSetAiRangeAll = %d¥n',Ret);
  unloadlibrary('caio');
  return;
end
MaxAoChannels = 0;[Ret,MaxAoChannels]=calllib('caio','AioGetAoMaxChannels',Id,MaxAoChannels);
if Ret \approx = 0;
% [Ret,ErrorString]=calllib('caio','AioGetErrorString',Ret,char(zeros(1,256)));
% fprintf('AioGetAoMaxChannels = %d : %s¥n',Ret,ErrorString);
  fprintf('AioGetAoMaxChannels = %d ¥n',Ret);
  Ret = calllib('caio','AioExit',Id );
  unloadlibrary('caio');
  return;
end
if(MaxAoChannels < AoChannels) AoChannels = MaxAoChannels;end
pAoData=libpointer('singlePtr',AoData);
[Ret,AoData] = calllib('caio','AioMultiAoEx',Id, AoChannels, AoData);
if R_{\text{et}} \sim 0;
% [Ret,ErrorString]=calllib('caio','AioGetErrorString',Ret,char(zeros(1,256)));
% fprintf('AioAoData = %d : %s¥n',Ret,ErrorString);
   fprintf('AioAoData = %d ¥n',Ret);
  unloadlibrary('caio');
  return;
end
Ret = calllib('caio','AioExit',Id );
if Ret~=0;
% [Ret,ErrorString]=calllib('caio','AioGetErrorString',Ret,char(zeros(1,256)));
% fprintf('AioExit = %d : %s\\$n',Ret,ErrorString);
  fprintf('AioExit = %d ¥n',Ret);
  unloadlibrary('caio');
  return;
end
if libisloaded('caio');unloadlibrary('caio');end
この場合には、
```
contec\_multiao([1 2]);

この場合、1 チャンネルに 1V、2チャンネルに2V を出力する例である。